## Package 'rllama'

February 2, 2024

Type Package

Title Access and Analyze Data from 'DeFiLlama'

Version 0.4.4

Description Provides an interface to access and analyze data from 'DeFiLlama'<<https://defillama.com>>. This package simplifies the process of fetching and manipulating 'DeFiLlama' data for further analysis and visualization.

License MIT + file LICENSE

URL <https://github.com/AlexTwoR/rllama>

BugReports <https://github.com/AlexTwoR/rllama/issues>

Imports data.table, httr

Encoding UTF-8

Language en-US

RoxygenNote 7.2.3

NeedsCompilation no

Author Alexey Ivanov [aut, cre, cph]

Maintainer Alexey Ivanov <twor.2r@gmail.com>

Repository CRAN

Date/Publication 2024-02-02 21:00:02 UTC

### R topics documented:

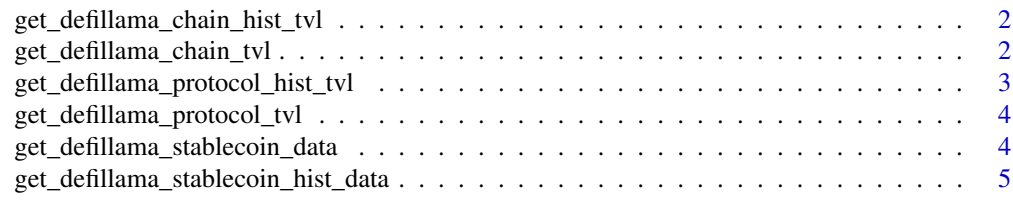

**Index** [6](#page-5-0) **6** 

<span id="page-1-0"></span>get\_defillama\_chain\_hist\_tvl *Chain History Data*

#### Description

Fetches historical TVL data for a specified Blockchain in USD. The data is returned as a table sorted by date.

#### Usage

get\_defillama\_chain\_hist\_tvl(name)

#### Arguments

name A string representing the unique name (name) of the protocol. This name can be obtained from the result of the [get\\_defillama\\_chain\\_tvl](#page-1-1) function.

#### Value

A 'data.table' object containing historical TVL data of the specified chain The table includes columns for date, TVL in USD. It is sorted by date.

#### Examples

# total tvl by date chain\_tvl = get\_defillama\_chain\_hist\_tvl( "Ethereum" ) tail( chain\_tvl )

<span id="page-1-1"></span>get\_defillama\_chain\_tvl

*Chain TVL Data*

#### **Description**

This function retrieves TVL data for various chains from a specified API and formats it into a data.table for analysis.

#### Usage

```
get_defillama_chain_tvl()
```
#### Value

A 'data.table' containing the TVL data with columns: name, symbol, tvl, gecko\_id, cmcId, and chainId. The data is sorted by TVL in descending order.

#### <span id="page-2-0"></span>Examples

```
chain_tvl = get_defillama_chain_tvl()
head( chain_tvl )
```
get\_defillama\_protocol\_hist\_tvl *Protocol History Data*

#### Description

Fetches historical TVL data for a specified DeFi protocol, including TVL in USD and token amount. The data is returned as a table sorted by date.

#### Usage

```
get_defillama_protocol_hist_tvl(slug, by_token = FALSE)
```
#### Arguments

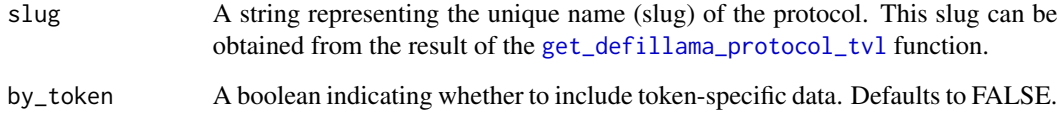

#### Value

A 'data.table' object containing historical TVL data of the specified protocol. The table includes columns for date, TVL in USD. It is sorted by date.

#### Examples

```
# total tvl by date
protocol_tvl = get_defillama_protocol_hist_tvl( "lido" )
tail( protocol_tvl )
# tvl by token
protocol_tvl = get_defillama_protocol_hist_tvl( "lido", by_token = TRUE )
tail( protocol_tvl )
```
<span id="page-3-1"></span><span id="page-3-0"></span>get\_defillama\_protocol\_tvl

*Protocol TVL Data*

#### Description

This function retrieves Total Value Locked (TVL) data for various protocols from a specified API and formats it into a table for analysis.

#### Usage

```
get_defillama_protocol_tvl(is_cex_include = F)
```
#### **Arguments**

is\_cex\_include Logical; if FALSE (default), data for CEX will be excluded from the results. Set to TRUE to include CEX data.

#### Value

A 'data.table' containing TVL data with columns: symbol, tvl, slug, name, chain, and category. The data is sorted by TVL in descending order.

#### Examples

protocol\_tvl = get\_defillama\_protocol\_tvl() head( protocol\_tvl )

<span id="page-3-2"></span>get\_defillama\_stablecoin\_data *Stablecoins Data*

#### Description

Retrieves stablecoin data, including details like name, symbol, price, and market cap. The data is returned as a sorted table by market cap.

#### Usage

```
get_defillama_stablecoin_data()
```
#### Value

A 'data.table' with stablecoin information, sorted by market capitalization.

#### <span id="page-4-0"></span>Examples

```
stablecoin_data = get_defillama_stablecoin_data()
head( stablecoin_data )
```
get\_defillama\_stablecoin\_hist\_data *Stablecoins History Data*

#### Description

Retrieves stablecoin data, including details like name, symbol, price, and market cap. The data is returned as a sorted table.

#### Usage

get\_defillama\_stablecoin\_hist\_data(stablecoin\_id)

#### Arguments

stablecoin\_id An integer representing the ID of the stablecoin. This ID can be obtained from the result of the [get\\_defillama\\_stablecoin\\_data](#page-3-2) function.

#### Value

A 'data.table' object containing historical data of the specified stablecoin. The table is sorted by date.

#### Examples

```
stablecoin_hist_data = get_defillama_stablecoin_hist_data( 5 )
head( stablecoin_hist_data )
```
# <span id="page-5-0"></span>Index

get\_defillama\_chain\_hist\_tvl, [2](#page-1-0) get\_defillama\_chain\_tvl, *[2](#page-1-0)*, [2](#page-1-0) get\_defillama\_protocol\_hist\_tvl, [3](#page-2-0) get\_defillama\_protocol\_tvl, *[3](#page-2-0)*, [4](#page-3-0) get\_defillama\_stablecoin\_data, [4,](#page-3-0) *[5](#page-4-0)* get\_defillama\_stablecoin\_hist\_data, [5](#page-4-0)